#### **Chapter # 2 C++ Programming Basics**

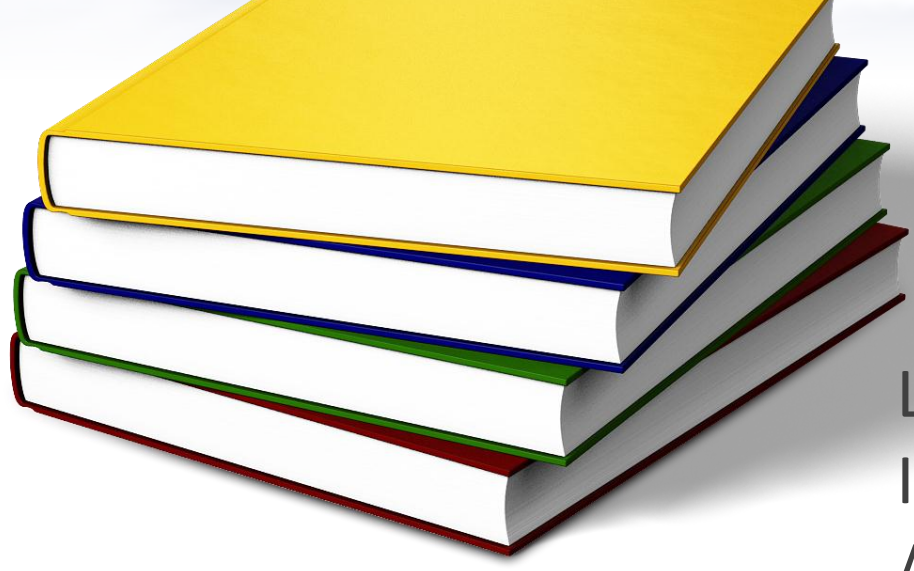

Lecture # 1 Instructor: Engr. Nauman Ahmad Tariq

#### **Objectives**

- C++ Program Structure.
- Variables.
- Input/output with *"cin"* and *"cout"*
- Operators
	- Arithmetic Operators.
	- Assignment & Increment Operators.

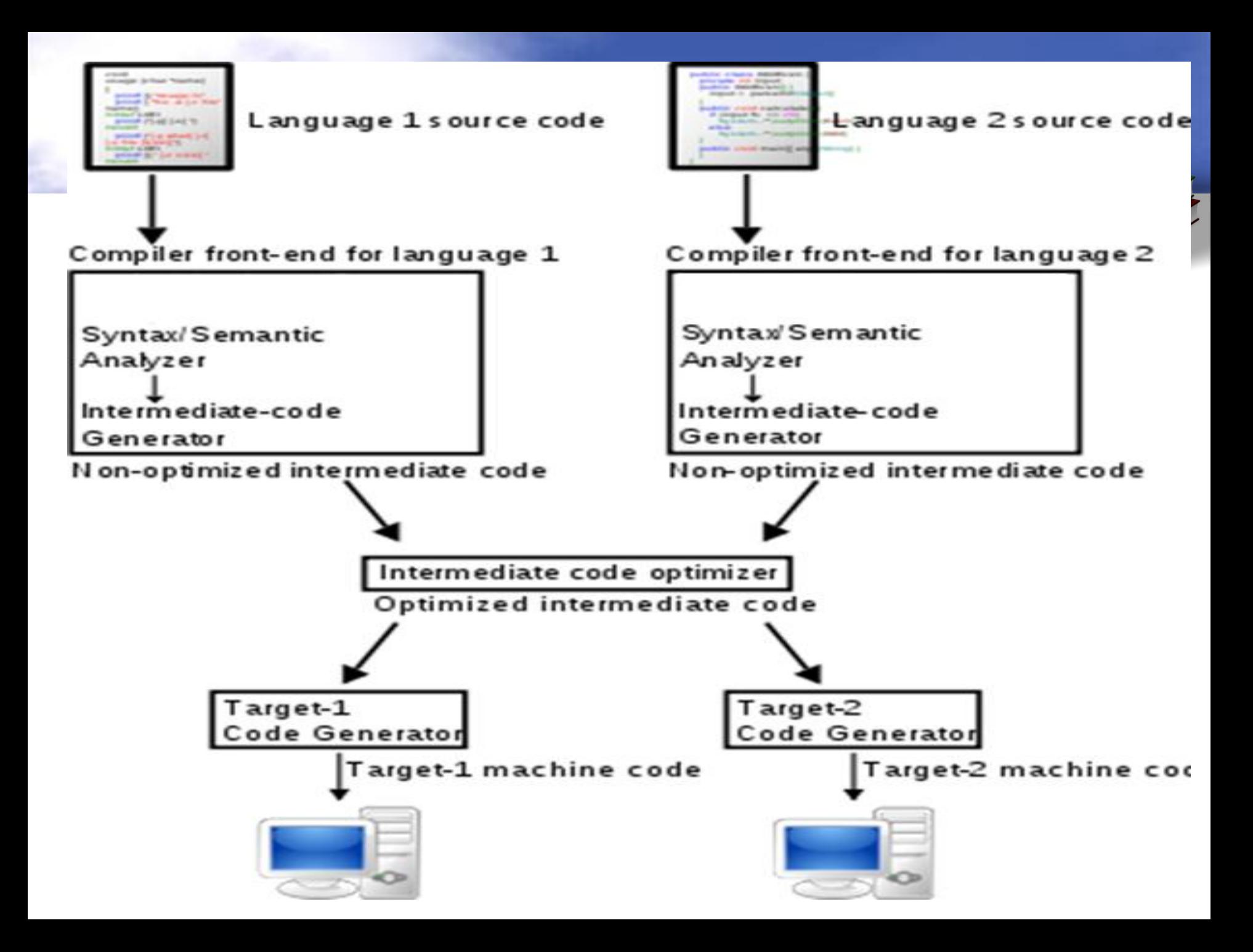

## **Simple C++ Program**

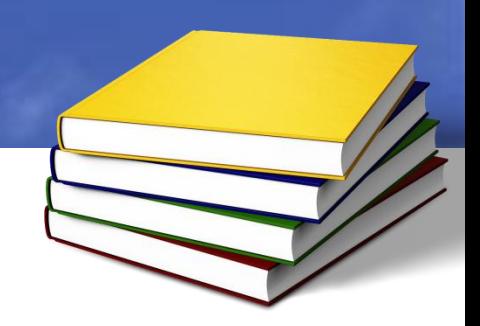

```
#include<iostream> 
using namespace std;
int main() 
{ 
cout<<"This is my 1<sup>st</sup> C++ program";
return 0; 
}
```
#### **Whitespace**

#include<iostream> using namespace std;

```
int main() { cout
<<"This is my 1<sup>st</sup> C++ program";
return
```
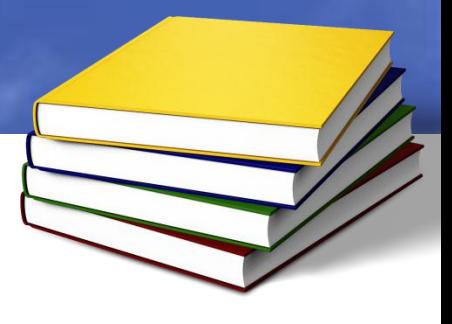

 $0; \}$ 

#### **Comments**

**OSingle Line Comment** //This is single line comment Or

//This is single //Line comment

**OMulti Line Comment** /\*This is Multi line Comment\*/

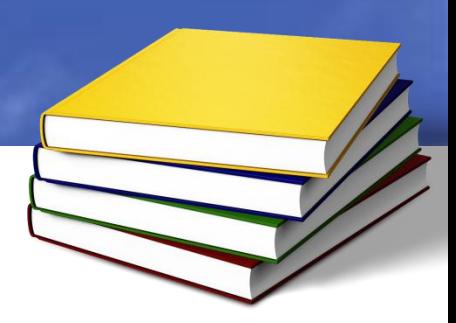

#### **Comments Contd…**

**//demonstrates Comments** #include<iostream> using namespace std; **//main function** int main() { cout $<<$ "This is my  $1<sup>st</sup> C++ program"$ ; return 0; }**/\* end of program\*/**

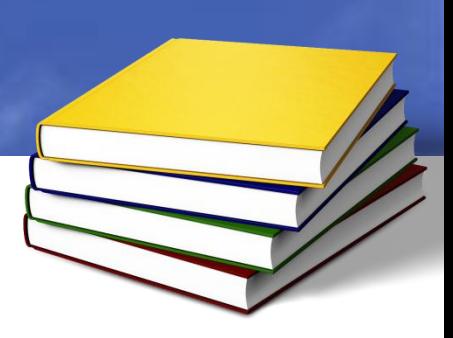

#### **Integer Variables**

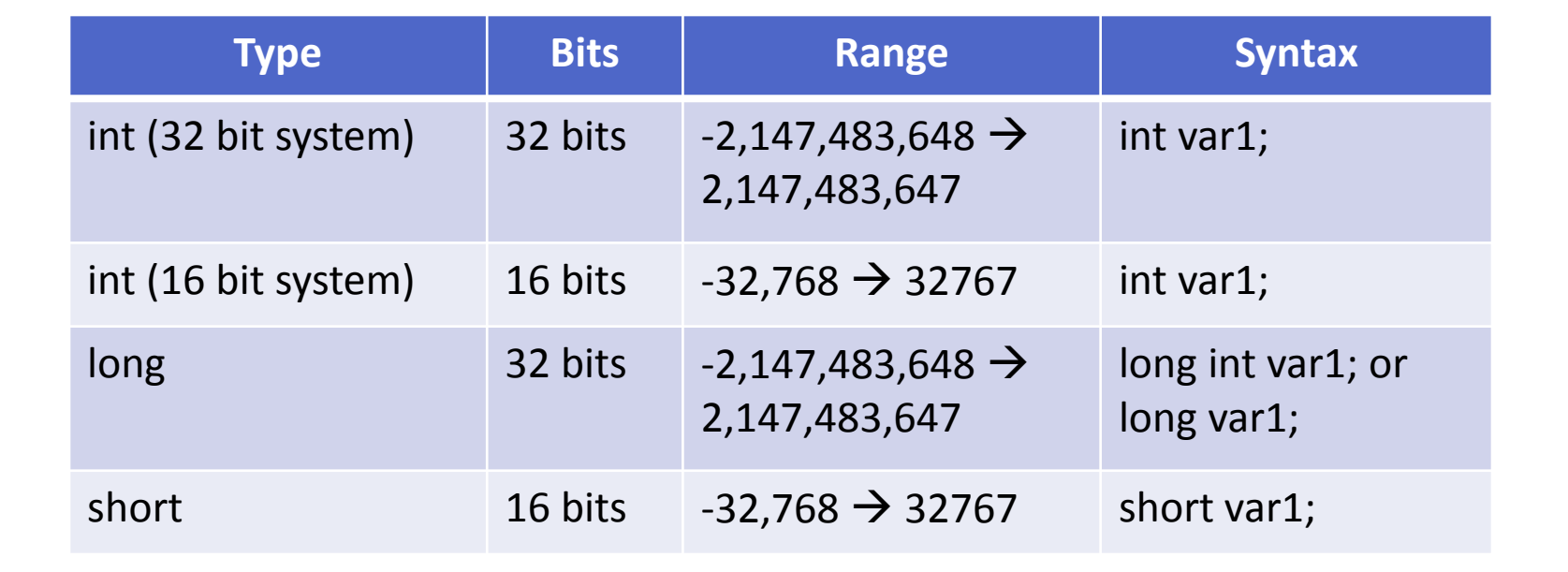

# **Integer Variables**

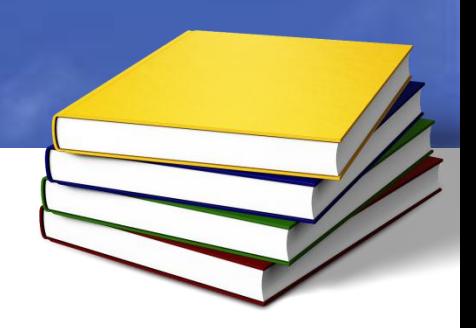

```
//demonstrates integer variables
#include<iostream>
using namespace std;
int main()
{
int var1; //define var1
int var2=20; //20 is integer constant
var1=var2+10;
cout<<"value of var1="<<var1;
return 0;
\frac{1}{2} end of program*/
```
# **endl Manipulator**

```
//endl Manipulator
#include<iostream>
using namespace std;
int main()
\{int var1; //declare var1
int var2=20; //20 is integer constant
var1=var2+10;
cout<<"value of var1="<<var1<<endl;
cout<<"value of var2="<<var2;
return 0;
}/* end of program*/
```
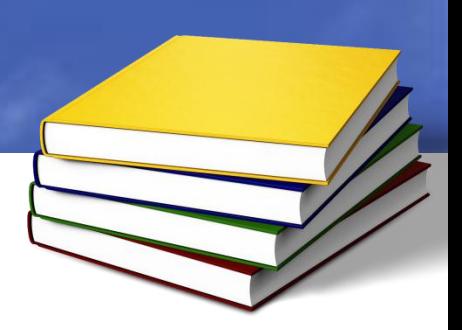

#### **Common Escape Sequences**

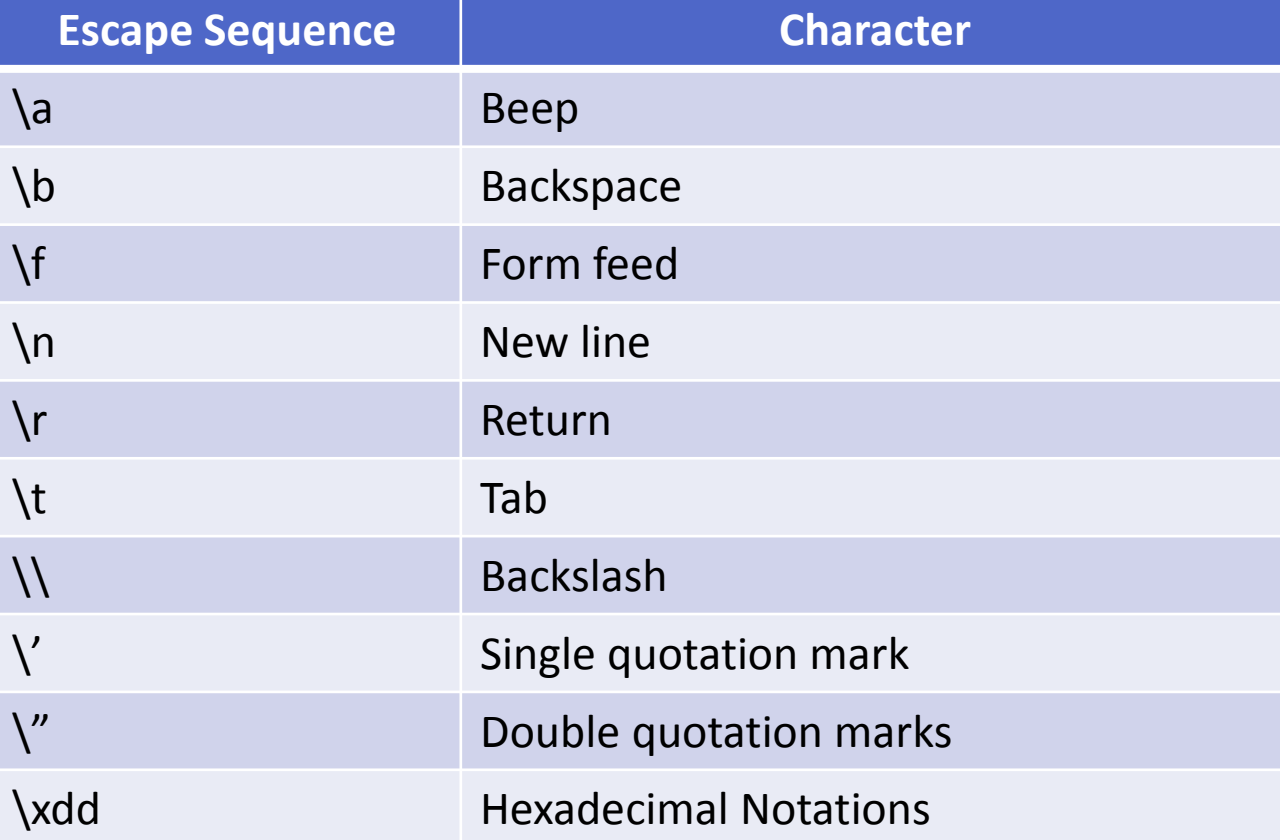

# **Escape Sequences (Contd…)**

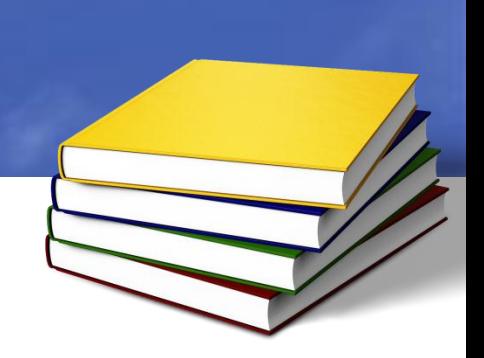

- cout<<"This is **\b** my first C++ program"; This i my first C++ program
- cout<<"This is**\n** my first C++ program"; This is my first C++ program
- cout<<"This is my first **\r** C++ program"; C++ programirst
- cout<<"This is**\t** my first C++ program"; This is my first C++ program

## **Escape Sequences (Contd…)**

- cout<<"This is**\\** my first C++ program"; This is  $\langle$  my first C++ program
- cout<<"This is**\'** my first C++ **\'** program"; This is ' my first C++ ' program
- cout<<"**\"**This is my first C++ program**\"**"; This is my first C++ program
- cout<<"**\x128**";

#### **Character Variables & Constants**

• **Character Variable**

Range:  $-128 \rightarrow 127$ Memory: 1 byte (8 bits)

#### • **Character Constant**

Enclosed in single quotation mark

e.g. 'A' , 'c' , '2'

#### **Character Variables & Constants Contd…**

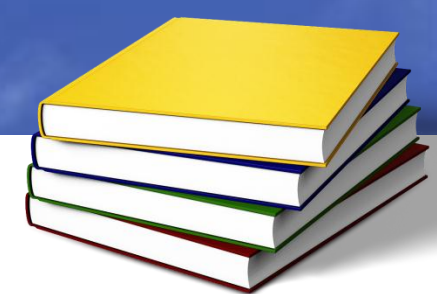

//Demonstrates Character variables #include<iostream> int main() { **char ch1=88; char ch2='A';** //'A' is character constant cout<<ch1<<"\n"<<ch2; ch1++; cout<<ch1; return 0; }

## **Floating Point Types**

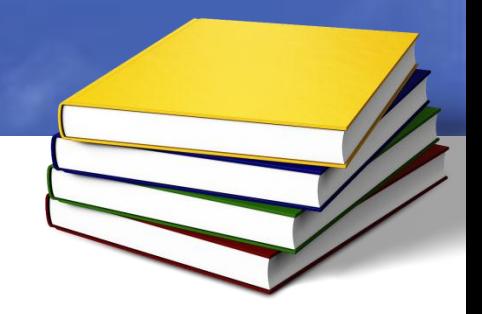

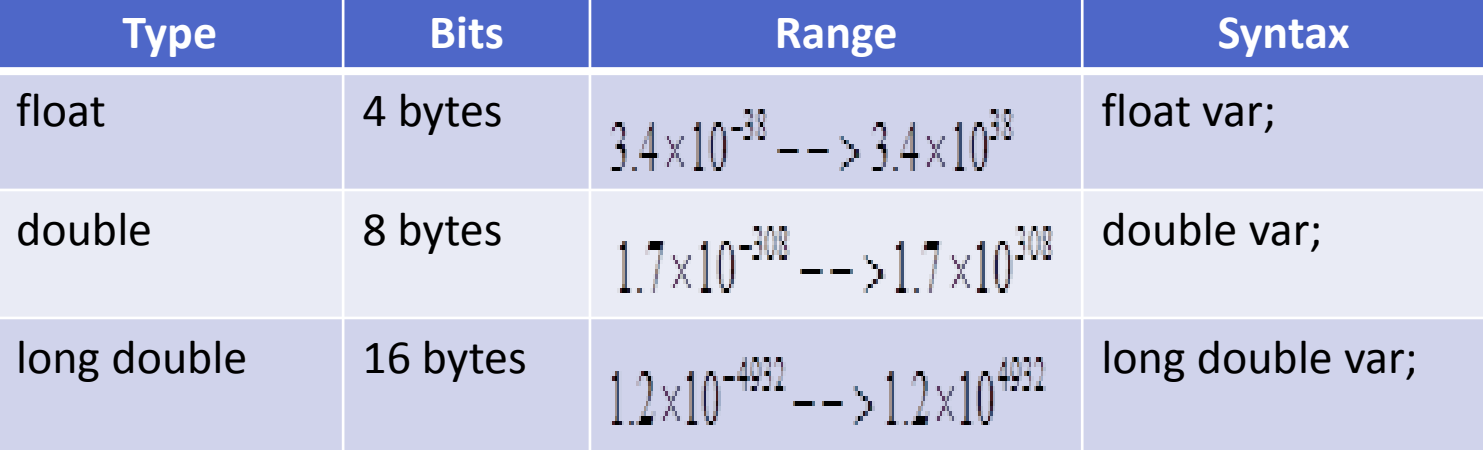

#### **Floating Point Types (Contd…)**

//Floating point types #include<iostream> int main()

**float f=312.4F;** //type float constant with letter F **double d=2.34E5;** 

**long double l=2.345E10L;** //type float constant with letter L cout<<"\n Type float:"<<f<<"\n Type double"<<d<<"\n Type long double"<<l;

return 0;

}

{

# **Expression & Precedence**

- Any combination of variables, constants and operators
	- $-$  a+b

$$
- a/7
$$

 $-$  (a+b) $*9$ 

- Parenthesis has higher precedence.
- \* and / have same precedence.
- + and have same precedence.  $20-3*7$   $\rightarrow$   $20-21$   $\rightarrow$  -1  $(20-3)*7 \rightarrow 17*7 \rightarrow 119$
- Operators with same precedence are evaluated from left to right  $(15-5)*5/10 \rightarrow 10*5/10 \rightarrow 50/10 \rightarrow 5$  (left to right)

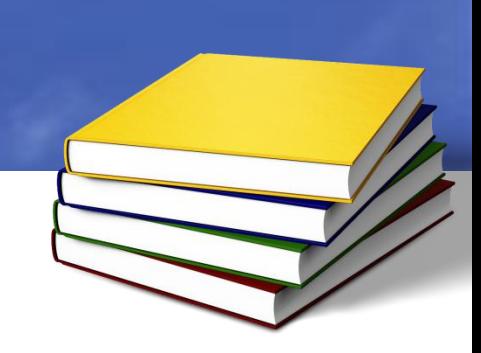

# **Input with cin**

//Method to take user input #include<iostream> int main() { int num1, num2; cout<<"Enter 1st number :"; **cin>>num1;** cout<<"Enter 2<sup>nd</sup> number :"; **cin>>num2;**

or

```
cout<<"Enter two numbers :";
```
#### **cin>>num1>>num2;**

```
cout<<"\n You entered:"<<num1<<"&"<<num2;
return 0;
}
```
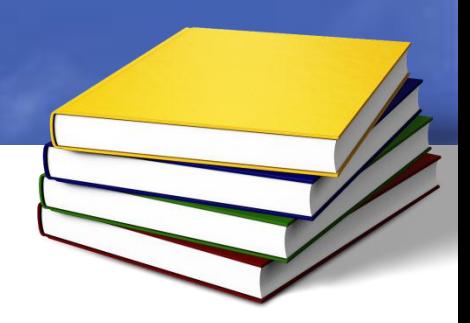

# **const Qualifier**

```
//const Qualifier
#include<iostream>
int main()
{
int num1=15;
const int num2=23;
const float num3=3.14F;
const int num4; //ERROR
num1=20;
num2=50; //ERROR
return 0;
}
```
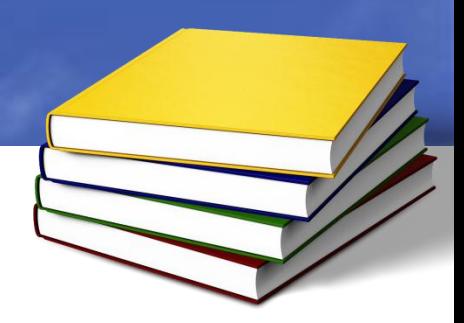

# **#define Directive**

```
//#define Directive
#include<iostream>
#define PI 3.14
int main()
{
int num1;
num1=3*PI;
cout<<"Result="<<num1;
return 0;
}
```
### **Type bool**

- 1 bit of storage...
- Only two values.. 0 and 1 //Type bool #include<iostream> int main() { **bool b,b1; b=5>3;** //result is 1 **b1=3>5;** //result is 0 cout<<"b="<<br/>sb<<"b1="<<br/>b1; return 0; }

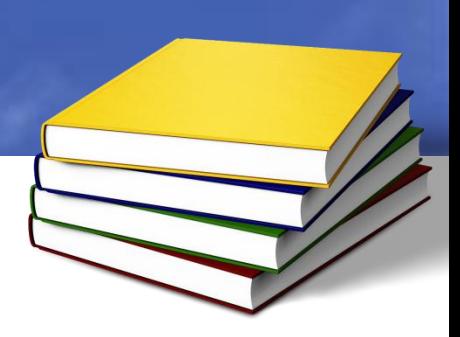

## **setw Manipulator**

```
//setw Manipulator
#include<iostream>
#include<iomanip>
int main()
{
int a=1234567;
int b=234;
int c=12345; 
cout<<"a="<<setw(10)<<a;
cout<<"\nb="<<setw(10)<<b;
cout<<"\nc="<<setw(10)<<c;
return 0;
}
```
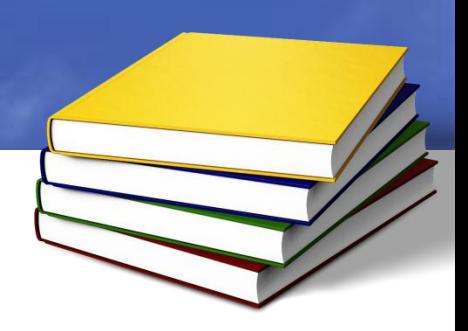

#### **unsigned Data Types**

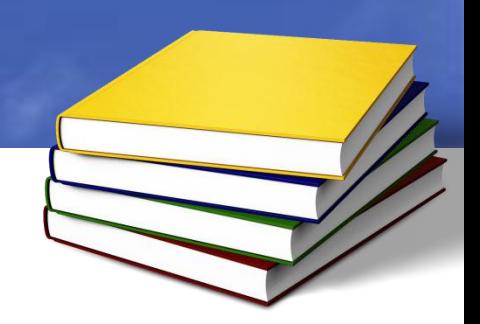

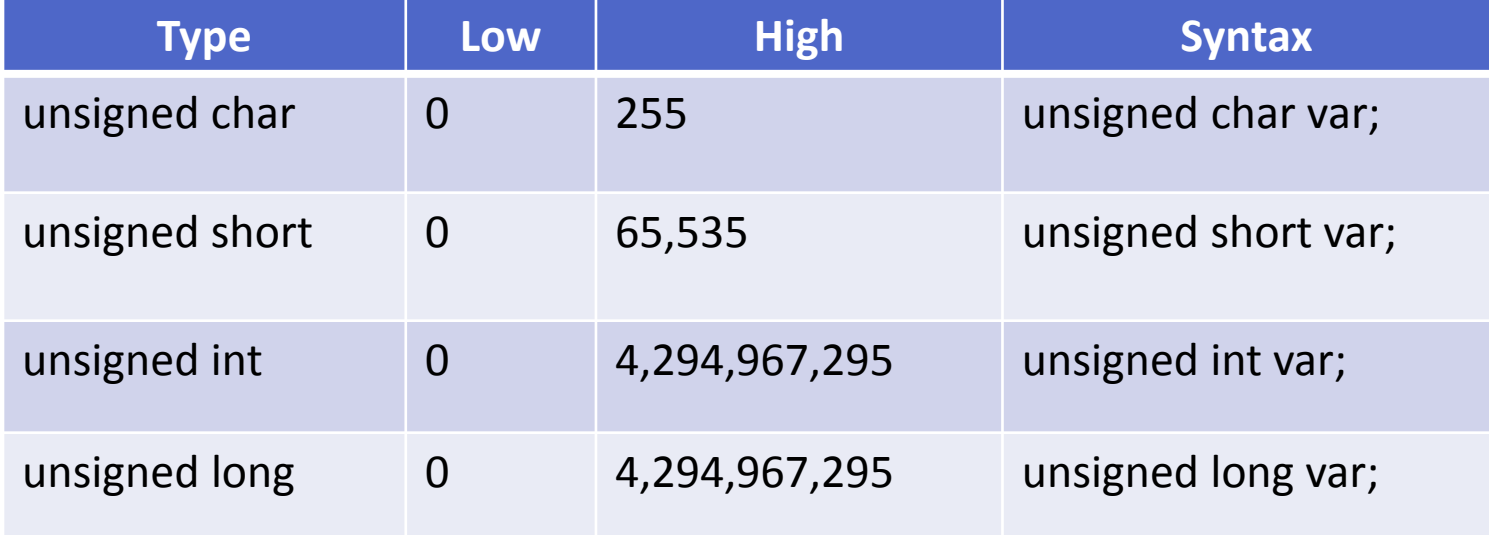

### **Type Conversion**

• Automatic Conversion

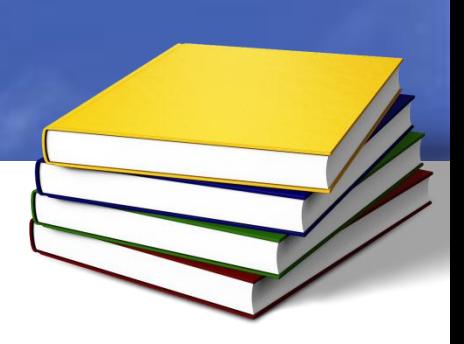

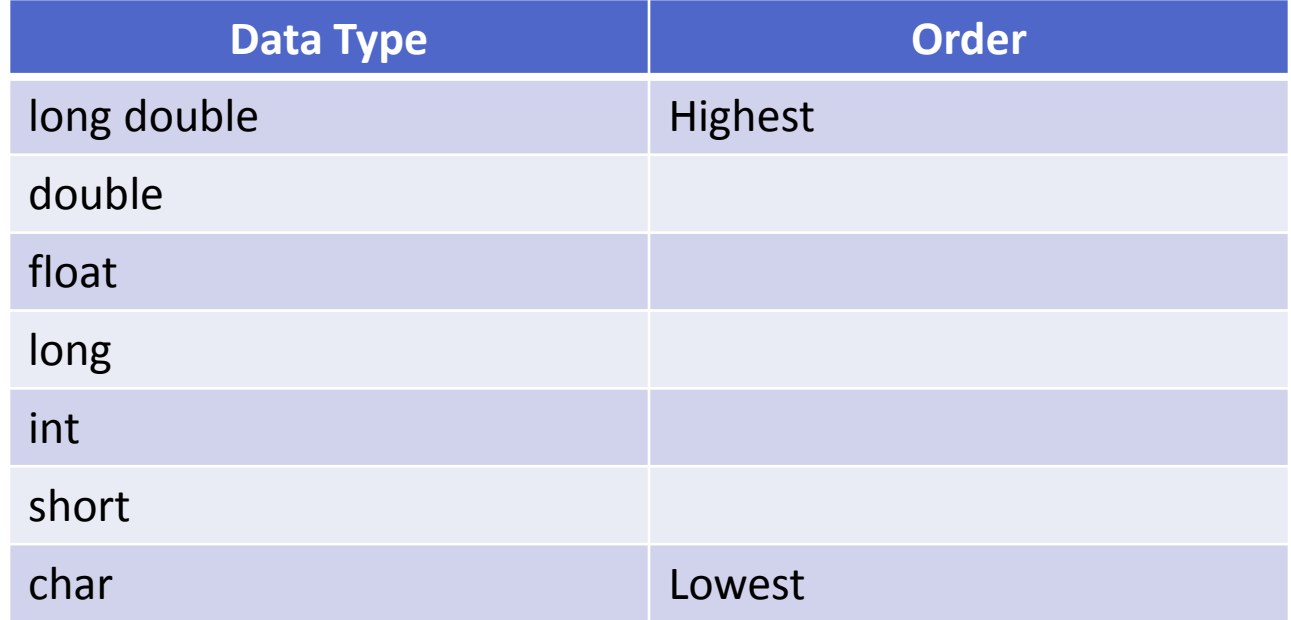

# **Automatic Conversion**

```
//automatic conversion
#include<iostream>
int main()
{
int a=20;
float b=2.34F;
double result;
result=a*b; //automatic conversion 
cout<<"Result="<<result;
return 0;
}
```
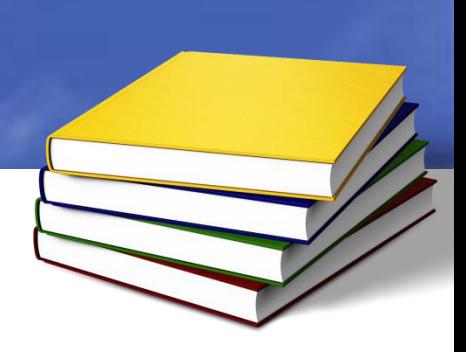

# **Arithmetic Operators**

- Four arithmetic operators work on all data types.
	- **Addition: (+)** cout<<6+8;
	- **Subtraction(-)** float f=3.4-2.0;
	- **Multiplication(\*)** long m=34\*20;
	- **Division(/)** cout<<8/5;
- **Remainder/Modulus Operator: (%)** Works only with (*int, char, long, short*) cout $<<6\%8$   $\rightarrow$  6
- cout<<9%8  $\rightarrow$  1

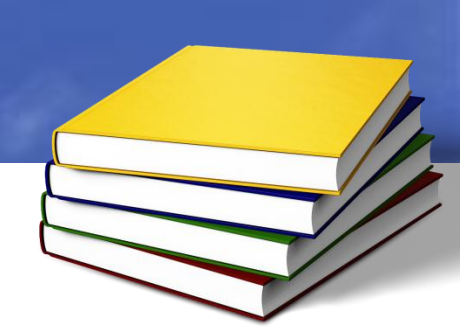

#### **Arithmetic Assignment Operators**

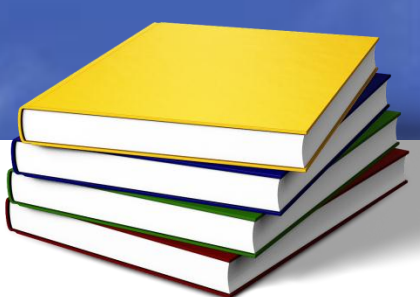

• Arithmetic assignment operators corresponding to all arithmetic operators are

 **+=, -+, \*=, /=, %=** item**+=**5 same as item=item + 5 item**-=**6 same as item=item – 6 item**\*=**4 same as item=item \* 4 item**/=**9 same as item=item / 9 item**%=**7 same as item=item % 7

## **Increment Operator**

- Increment operator **++** adds 1 to its argument
	- **Prefix**
		- ++count
	- **Postfix**
		- count++
- int count=10;

cout<<"count="<<count<<endl; count=10

- 
- cout<<"count="<<**++count**<<endl; count=11
- cout<<"count="<<count<<endl; count=11
- cout<<"count="<<**count++**<<endl; count=11
- cout<<"count="<<count<<endl; count=12
- -

# **Decrement Operator**

- Decrement operator **--** subtracts 1 from its argument
	- **Prefix**
		- --count
	- **Postfix**
		- count--

int count=10;

cout<<"count="<<count<<endl; count=10 cout<<"count="<<**--count**<<endl; count=9 cout<<"count="<<count<<endl; count=9 cout<<"count="<<**count--**<<endl; count=9 cout<<"count="<<count<<endl; count=8

- 
- 
- 
- 

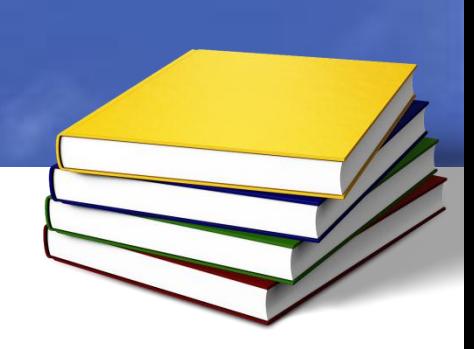